# CHRISTIE UNIVERSITY COURSE CATALOGUE

All the information you need about Christie University courses — from eLearning and videos to instructor-led training and more!

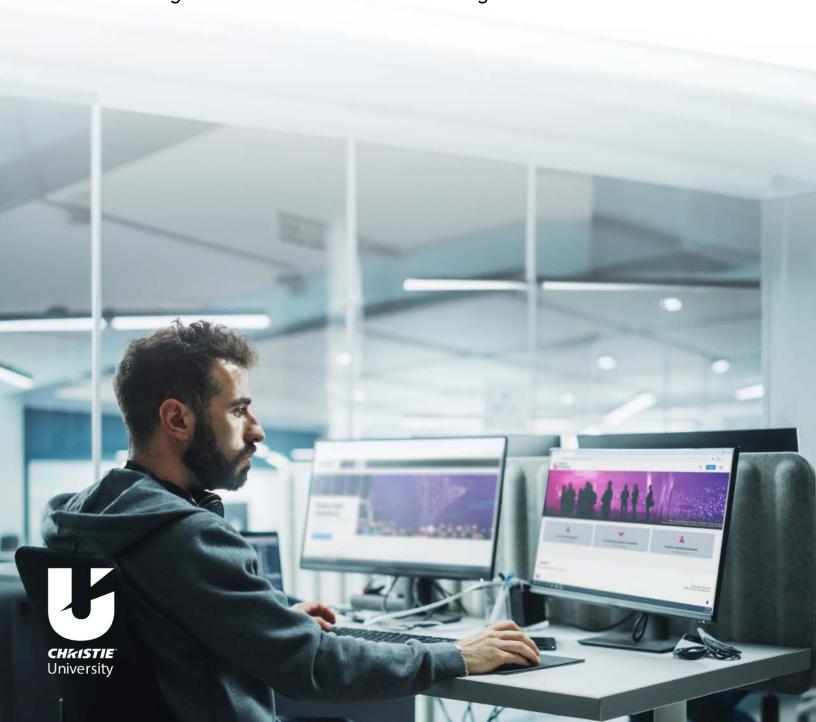

## eLearning courses

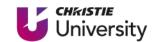

Our Christie University online training portal gives you easy, convenient access to a full range of courses, 24/7. And they're available at no charge. You can track your progress and log back on where you left off. Enroll today!

#### **COMPLIANCE & SAFETY**

| Course name                                      | Objectives                                                                                                    | Length     | Languages                                                            |
|--------------------------------------------------|----------------------------------------------------------------------------------------------------|------------|----------------------------------------------------------------------|
| Cinema Projector<br>Maintenance<br>(Series I/II) | <ul> <li>Identify how to change a cinema projector lamp</li> <li>Maintain the filters and cooling system in cinema projectors</li> </ul>                                                                                                    | 40 minutes | <ul><li>English</li><li>Spanish</li></ul>                            |
| Electrostatic Discharge<br>(ESD)                 | <ul> <li>Discuss ESD control for electronics         assembly</li> <li>Identify the types of ESD device damage</li> <li>Identify safety and compliance issues</li> </ul>                                                                          | 45 minutes | <ul><li>English</li><li>Spanish</li><li>Simplified Chinese</li></ul> |
| Laser Safety Awareness                           | <ul> <li>Describe and articulate the importance of laser safety</li> <li>Summarize control requirements</li> <li>State the protective measure at Christie</li> <li>Explain general laser safety guidelines</li> </ul>                             | 25 minutes | <ul><li>English</li><li>Spanish</li><li>Simplified Chinese</li></ul> |
| Photon LOS Alignment<br>Booth Safety (webEx)     | <ul> <li>Understand laser safety practices in the<br/>Photon Booth</li> <li>Note: We recommend viewing this webEx<br/>in Google Chrome or Mozilla Firefox</li> </ul>                                                                              | 15 minutes | › English                                                            |
| Projector & Lamp Safety                          | <ul> <li>Avoid electrocution hazards</li> <li>Observe Electrostatic Discharge (ESD) safety precautions</li> <li>Prevent lamp explosions</li> <li>Locate safety interlock switches</li> <li>Identify and apply other safety precautions</li> </ul> | 45 minutes | <ul><li>English</li><li>Spanish</li><li>Simplified Chinese</li></ul> |

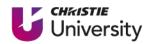

| Course name                | Objectives                                                                                                    | Length     | Languages                                                                                                    |
|----------------------------|----------------------------------------------------------------------------------------------------|------------|----------------------------------------------------------------------------------------------------|
| APS & DS Product Training  | <ul> <li>Articulate the features and differences between the APS and DS series</li> <li>Understand the capabilities and system requirements</li> <li>Confidently set up a system</li> <li>Become familiar with the User Interfaces</li> </ul>                                                                                                    | 10 minutes | › English                                                                                                    |
| AutoStack 2.0              | AutoStack™ 2.0 New (Advanced) Setup eLearning:  > Run AutoStack 2.0 and perform a flat screen calibration using the New (Advanced) setup menu  > Describe AutoStack and the tools and functions within the application  AutoStack 2.0 Guided Setup:  > Run AutoStack™ 2.0 and perform a flat screen calibration using the Guided Setup menu  > Describe the tools and functions within AutoStack 2.0 | 15 minutes | › English                                                                                                    |
| Boxer Fundamentals         | <ul> <li>Describe Boxer</li> <li>Articulate the projector specifications</li> <li>Identify the elements that make up Boxer</li> <li>Describe TruLife™ Electronics</li> <li>Identify Input Options</li> </ul>                                                                                                    | 15 minutes | <ul> <li>English</li> <li>French</li> <li>German</li> <li>Italian</li> <li>Russian</li> <li>Simplified Chinese</li> <li>Spanish</li> </ul> |
| Christie Interactivity Kit | <ul> <li>Articulate the benefits of the Christie         Interactivity Kit     </li> <li>Identify the proper installation procedure</li> <li>Properly calibrate a system using the         Dashboard software     </li> <li>Perform basic troubleshooting</li> </ul>                                                                                                    | 15 minutes | › English                                                                                                    |

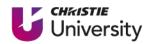

| Course name                                                 | Objectives                                                                                                    | Length     | Languages |
|-------------------------------------------------------------|----------------------------------------------------------------------------------------------------|------------|-----------|
| Christie MicroTiles                                         | <ul> <li>Describe the MicroTiles® system and key specifications</li> <li>Identify how to install MicroTiles and use the User Interface (UI)</li> <li>Design a MicroTiles canvas</li> <li>Recognize the various cabling guidelines provided by Designer 2.0 and choose the most appropriate for your project</li> <li>Describe the parts and modules of MicroTiles and discover some of their limitations</li> <li>Follow procedures that allow you to service MicroTiles from the front and rear</li> </ul> | 65 minutes | › English |
| Christie MicroTiles LED<br>Foundations                      | Articulate the key attributes of MicroTiles LED; including:  Design  Power  Controller  UI  Installation  Maintenance                                                                                                    | 20 minutes | › English |
| Christie MicroTiles<br>LED System Design &<br>Configuration | <ul> <li>Use the LED Designer to create a design for specific installation requirements</li> <li>Interpret and apply the LED Designer documents</li> <li>List the configuration steps</li> </ul>                                                                                                    | 10 minutes | › English |
| Christie NAS-S2                                             | <ul> <li>Articulate the procedure to set up a         Christie NAS-S2 with preconfigured and         customized settings</li> <li>Connect the Christie NAS-S2 to a UPS</li> <li>Recover a failed RAID group</li> <li>Update the NAS-S2 firmware</li> <li>Resolve common issues</li> </ul>                                                                                                    | 15 minutes | › English |

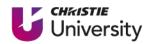

| Course name         | Objectives                                                                                                    | Length     | Languages |
|---------------------|----------------------------------------------------------------------------------------------------|------------|-----------|
| Christie NAS-S3     | <ul> <li>Articulate the procedure to set up a Christie NAS-S3</li> <li>Configure content replication</li> <li>Use the NAS-S3 management application</li> <li>Backup and restore the NAS-S3</li> <li>Troubleshoot</li> </ul>                                                                                                    | 15 minutes | › English |
| Christie Phoenix    | <ul> <li>Articulate the specifications of the Christie Phoenix</li> <li>Describe the Phoenix Node and provide a network overview</li> <li>Properly connect the Phoenix System to a network</li> <li>Properly connect sources to a Phoenix Node</li> <li>Properly configure a Controller</li> <li>Configure a Phoenix System using the Web Manager</li> <li>Design a wall using the Desktop Client</li> <li>Perform basic troubleshooting</li> </ul> | 90 minutes | › English |
| Christie Spyder X20 | <ul> <li>› Build a configuration using one X20 frame in "normal" mode</li> <li>› Summarize online vs offline mode</li> <li>› Verify outputs in system patch</li> <li>› Backup and restore</li> <li>› Define Pixelspace</li> <li>› Summarize maximum limitations and AORs</li> <li>› Load and mix background images</li> </ul>                                                                                                    | 90 minutes | › English |

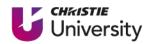

| Course name                               | Objectives                                                                                                    | Length     | Languages |
|-------------------------------------------|----------------------------------------------------------------------------------------------------|------------|-----------|
| Christie Spyder Studio                    | This 16-part course introduces you to Spyder Studio, including:  New configuration  GUI basics  Treatments and frames  Sources & routers  Command keys  Still images                                                                                                    | 2 hours    | › English |
| Christie Terra                            | <ul> <li>Use the Terra® Startup Assistant (TSA)</li> <li>Assign address to Terra Transmitters and Receivers, using the TSA</li> <li>Configure displays</li> <li>Explain Genlock mode for SDVoE applications</li> <li>Programming Source Routing &amp; Creating Display Layouts</li> <li>Summarize the various functions found within the Devices Tab</li> <li>Global &amp; User Tab</li> </ul> | 45 minutes | › English |
| Christie Terra SDVoE<br>Input Card (TSIC) | <ul> <li>Supported products</li> <li>Cabling &amp; connectivity</li> <li>Setup process</li> <li>Control tips</li> </ul>                                                                                                    | 45 minutes | › English |
| Crimson User & Service                    | <ul> <li>Identify Crimson components</li> <li>Perform a software upgrade</li> <li>Perform multi-projector installations</li> <li>Obtain error logs to help diagnose problems</li> </ul>                                                                                                    | 45 minutes | › English |

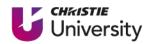

| Course name         | Objectives                                                                                                    | Length     | Languages                                                            |
|---------------------|----------------------------------------------------------------------------------------------------|------------|----------------------------------------------------------------------|
| D4K Introduction    | <ul> <li>Describe what 4K means</li> <li>Articulate the specifications of the Christie D4K2560/D4K3560</li> <li>Identify some of the major topics for the Christie D4K2560/D4K3560 theory of operation</li> </ul>                                                                                                    | 30 minutes | › English                                                            |
| EnteroHB webUI      | <ul> <li>&gt; Properly Configure an EnteroHB using the webUI</li> <li>&gt; Properly adjust the display settings</li> <li>&gt; Properly configure the display and the wall</li> </ul>                                                                                                    | 20 minutes | › English                                                            |
| LCD panels          | <ul> <li>Articulate the main features and specifications of the FHD551-W</li> <li>Properly handle and install the FHD551-W</li> <li>Troubleshoot and service the FHD551-W</li> </ul>                                                                                                    | 20 minutes | › English                                                            |
| HS Series           | This course will introduce you to the Christie HS Series                                                                                                    | 35 minutes | › English                                                            |
| J Series Foundation | <ul><li>&gt; System features</li><li>&gt; Projector elements</li></ul>                                                                                                    | 30 minutes | <ul><li>English</li><li>Simplified Chinese</li><li>Spanish</li></ul> |
| JumpStart 2.0       | <ul> <li>Describe JumpStart and its key benefits</li> <li>Connect to the JumpStart server</li> <li>Create and edit a Scenario using the JumpStart client</li> <li>Properly unpack, connect, and add content to the JumpStart Server</li> <li>Start the server and run the MicroTiles connection wizard</li> <li>Work with and create scenarios using the JumpStart client</li> </ul> | 60 minutes | › English                                                            |

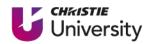

| Course name                                            | Objectives                                                                                                    | Length     | Languages                                            |
|--------------------------------------------------------|----------------------------------------------------------------------------------------------------|------------|------------------------------------------------------|
| M Series & J Series<br>(combined)                      | <ul> <li>Identify the system features, common elements, and main differences found in the M Series and J Series projectors</li> <li>Describe key terms and embedded features</li> </ul>                           | 45 minutes | <ul><li>English</li><li>Simplified Chinese</li></ul> |
| M Series Foundation                                    | <ul> <li>Explain the main elements, embedded features, and key differentiators of the M Series</li> <li>Describe the electronics and menu system, tiling, and PIP</li> </ul>                                      | 30 minutes | → English                                            |
| Mystique                                               | Using Mystique™ for the following:  > Stack two or more projectors  > Warp & blend four or more projectors on a curved screen  > Warp & blend on a flat screen                                                    | 15 minutes | › English                                            |
| Pandoras Box Software<br>Features                      | <ul> <li>3D Preview</li> <li>CITP Thumbnail Exchange</li> <li>Curve Editor</li> <li>AEON FX Engine</li> <li>Lock to Time</li> <li>MIDI Show Control</li> <li>DMX Art-Net Control</li> <li>Video Export</li> </ul> | 60 minutes | › English                                            |
| Pandoras Box Software<br>Pre in-class training         | <ul> <li>Networking</li> <li>Graphics Card Configuration</li> <li>Pandoras Box® Products - Usage</li> <li>Scenarios - Pandoras Box Menu</li> </ul>                                                                | 30 minutes | › English                                            |
| Pandoras Box Software<br>Version 5 – Basic<br>Training | In this series of 20 videos we will:  > Follow the projection creation workflow from beginning to end                                                                                                    | 3 hours    | › English                                            |

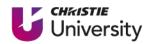

| Course name                                                 | Objectives                                                                                                    | Length     | Languages                                            |
|-------------------------------------------------------------|----------------------------------------------------------------------------------------------------|------------|------------------------------------------------------|
| Pandoras Box Software<br>Version 6 – 1st Grade<br>Tutorials | This five-part course covers timeline<br>programming with multiple layers, soft-<br>edge output on a second screen, layer<br>structure and keyboard shortcuts, fades<br>between containers, 3D objects and<br>textures, and much more.                                                                 | 90 minutes | › English                                            |
| Pandoras Box Software<br>Version 6 – 2nd Grade<br>Tutorials | This six-part course covers loading<br>projects, multiple/virtual sites, views,<br>working with presets, multiple sequences/<br>outputs, programming a new show or<br>split-screen video, and much more.                                                                                               | 90 minutes | › English                                            |
| Pandoras Box Software<br>Version 6 – What's New             | <ul> <li>This course will highlight some of the new<br/>features found in Pandoras Box® Version 6</li> </ul>                                                                                                    | 10 minutes | › English                                            |
| Pandoras Box Software<br>Version 8 – Advanced<br>import     | A short tutorial on how to use the Advanced Import feature introduced with Christie Pandoras Box Version 8                                                                                                    | 5 minutes  | › English                                            |
| Pandoras Box Warper                                         | <ul> <li>Getting Started with Pandoras Box</li> <li>Warper</li> </ul>                                                                                                    | 10 minutes | › English                                            |
| Pandoras Box Widget<br>Designer                             | <ul> <li>Multi Touch Setup</li> <li>Program Widget Designer commands<br/>directly into the timeline of Pandoras Box</li> </ul>                                                                                                    | 45 minutes | › English                                            |
| Phoenix Network<br>Requirements                             | <ul> <li>Define multicast transport and discovery</li> <li>Summarize requirements for VLAN, IGMP Snooping and Query</li> <li>Identify bandwidth requirements to communicate to customers</li> <li>Recognize that addressing and subnetting must be approved by the customer's IT department</li> </ul> | 30 minutes | <ul><li>English</li><li>Simplified Chinese</li></ul> |

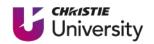

| Course name                                                           | Objectives                                                                                                    | Length     | Languages |
|-----------------------------------------------------------------------|----------------------------------------------------------------------------------------------------|------------|-----------|
| RealLaser & CineLife Light Source                                     | <ul> <li>Identify the components of the LOS and explain each one's function</li> <li>Identify the differences between Horizon LOS/LDCC, Skyline LOS/LDCC and GaN board design</li> <li>Create Laser Files</li> <li>Troubleshoot LOS malfunctions</li> <li>Isolate component failures from environmental condition impact on the LOS</li> </ul> | 30 minutes | › English |
| RealLaser & CineLife safety                                           | <ul> <li>Identify the sources of safety hazards in<br/>the projector</li> <li>Safely install, service and operate the<br/>projector</li> </ul>                                                                                                    | 30 minutes | › English |
| Roadie 4K Introduction                                                | <ul> <li>Articulate the specifications of the Roadie<br/>4K35/4K45</li> <li>Identify some of the major components of<br/>the Roadie 4K35/4K45</li> </ul>                                                                                                    | 15 minutes | › English |
| SKA-3D                                                                | <ul> <li>Describe the Christie SKA-3D connectors</li> <li>Watch videos showing you an overview of<br/>the WebUI</li> </ul>                                                                                                    | 20 minutes | › English |
| Solaria 4K                                                            | <ul> <li>Introduce Solaria Series and 4K</li> <li>compatibility</li> <li>Explain Data Security and DCI compliancy</li> </ul>                                                                                                    | 90 minutes | › English |
| System design considerations for MicroTiles LED video walls (webinar) | > Explain MicroTiles® LED video wall<br>technology capabilities for successful<br>integration into a turn-key visualization<br>solution                                                                                                    | 1 hour     | › English |

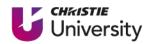

| Course name                           | Objectives                                                                                                    | Length     | Languages                                                                                                    |
|---------------------------------------|----------------------------------------------------------------------------------------------------|------------|----------------------------------------------------------------------------------------------------|
| TVC-1700                              | <ul> <li>Articulate the main hardware features and specifications of the TVC-1700</li> <li>Properly install the TVC-1700 Properly connect the TVC-1700</li> </ul>                                                                                                    | 15 minutes | › English                                                                                                    |
| TVC-700                               | <ul> <li>Articulate the main hardware features and specifications of the TVC-700</li> <li>Properly install the TVC-700 into a Rack or use it as a tower</li> <li>Properly connect the TVC-700</li> </ul>                                                                                              | 15 minutes | › English                                                                                                    |
| Twist 2.x                             | <ul> <li>Summarize the configuration steps to<br/>properly setup a 1 x 2 curved screen using<br/>Christie Twist™ 2</li> </ul>                                                                                                    | 25 minutes | › English                                                                                                    |
| Vive Audio EQ &<br>Crossover Settings | <ul> <li>Summarize the process of cinema auditorium EQ</li> <li>Explain what a crossover is and its benefits to cinema audio</li> <li>Explain how you compensate for high frequency losses and nonlinearity</li> <li>Identify the differences between X-Curve and Vive Audio® target curve</li> </ul> | 15 minutes | › English                                                                                                    |
| Vive Audio<br>Fundamentals            | <ul> <li>Articulate current in-market solutions</li> <li>Define Vive Audio</li> <li>Describe the technology behind Vive</li> </ul>                                                                                                    | 30 minutes | <ul> <li>English</li> <li>Simplified Chinese</li> <li>French</li> <li>German</li> <li>Italian</li> <li>Russian</li> <li>Spanish</li> </ul> |
| Vive Audio Gain<br>Control            | <ul> <li>Properly set the nominal amplifier gain<br/>controls settings for Vive Audio</li> </ul>                                                                                                    | 15 minutes | › English                                                                                                    |
| Vive Audio Laser<br>Alignment         | <ul> <li>Properly align Vive Audio speakers<br/>using the recommended laser alignment<br/>procedures</li> </ul>                                                                                                    | 20 minutes | › English                                                                                                    |

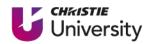

| Course name                                                      | Objectives                                                                                                    | Length     | Languages                                                                                                    |
|------------------------------------------------------------------|----------------------------------------------------------------------------------------------------|------------|----------------------------------------------------------------------------------------------------|
| 4K                                                               | <ul> <li>Describe characteristics of 4K</li> <li>Identify the connection types for 4K</li> <li>Compare 4K to 2K, UltraHD, 4K 3D and Consumer versus Commercial 4K</li> <li>Describe and summarize the steps for 4K Convergence</li> </ul>                                                                             | 60 minutes | <ul><li>English</li><li>Spanish</li></ul>                                                                                                  |
| ABCs of DLP                                                      | <ul> <li>Identify what DLP® is</li> <li>Explain how DLP works</li> <li>Identify DLP projector categories</li> </ul>                                                                                                    | 80 minutes | <ul><li>English</li><li>Spanish</li></ul>                                                                                                  |
| Acronyms                                                         | <ul> <li>Identify the main acronyms and video<br/>standards used throughout the AV<br/>Industry</li> </ul>                                                                                                    | 5 minutes  | › English                                                                                                    |
| Audio Fundamentals                                               | <ul> <li>Describe Acoustic Sound Waves as well as Rarefaction and Compression</li> <li>Define Frequency, Amplitude and dBA</li> <li>Compare and Contrast Analog and Digital Audio</li> <li>Explain Sound Wave Propagation</li> <li>Explain decibels &amp; decibels in reference to voltage and power level</li> </ul> | 60 minutes | <ul> <li>English</li> <li>Simplified Chinese</li> <li>French</li> <li>German</li> <li>Italian</li> <li>Russian</li> <li>Spanish</li> </ul> |
| Christie RealLaser<br>Cinema Projectors:<br>Usage Best Practices | > This course will cover Christie RealLaser™<br>Cinema projector usage best practices                                                                                                    | 10 minutes | › English                                                                                                    |
| Christie RealLaser illumination technology for cinema            | <ul> <li>This course covers the dynamic<br/>relationship between brightness<br/>maintenance and environmental<br/>operating factors.</li> </ul>                                                                                                    | 10 minutes | <ul><li>English</li><li>Spanish</li></ul>                                                                                                  |

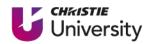

| Course name                        | Objectives                                                                                                    | Length     | Languages                                 |
|------------------------------------|----------------------------------------------------------------------------------------------------|------------|-------------------------------------------|
| Digital Cinema Basics              | <ul> <li>Define aspect ratio/screen relationship</li> <li>3D Setup and vendors</li> <li>Provide an overview of the cinema "projection booth" environment</li> <li>Identify the basic parts of a projection booth</li> <li>Identify how OSA and Digital Cinema are integrated into the booth</li> </ul> | 15 minutes | <ul><li>English</li><li>Spanish</li></ul> |
| Digital Projector<br>Anatomy       | <ul> <li>Explore the inner structure of digital projectors</li> <li>Identify a projector's major components and their functions</li> </ul>                                                                                                    | 90 minutes | <ul><li>English</li><li>Spanish</li></ul> |
| Front & Rear Projection<br>Screens | <ul> <li>This two-part course covers:</li> <li>Various types of screens including mattewhite, grey, gain, curved, silver, diffusion, and optical</li> <li>Describe screen gain and ambient light rejection</li> <li>Describe the advantages and disadvantages of rear-projection</li> </ul>            | 50 minutes | › English                                 |
| Glossary                           | <ul> <li>Identify the main terms that Christie and<br/>the AV industry use</li> </ul>                                                                                                    | 5 minutes  | › English                                 |
| Laser Phosphor                     | This course covers:  > What is LaPh?  > RGB pure Laser  > LaPh Advantages  > Christie BoldColor™                                                                                                    | 5 minutes  | › English                                 |
| Laser Projection                   | This course covers:  Laser Projection  Is Red Truly Red?  The Efficiency of Laser                                                                                                    | 5 minutes  | › English                                 |

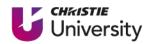

| Course name             | Objectives                                                                                                    | Length     | Languages                                            |
|-------------------------|----------------------------------------------------------------------------------------------------|------------|------------------------------------------------------|
| LCD Panel Technology    | <ul> <li>Define the fundamentals of LCD panel technology</li> <li>Describe image quality considerations</li> </ul>                                                                                                    | 60 minutes | › English                                            |
| LED Fundamentals        | <ul> <li>Define key LED terminology</li> <li>Summarize how LEDs work</li> <li>Outline the advantages and challenges of<br/>LEDs and LED technology</li> <li>Identify product applications</li> </ul>                                                                                               | 20 minutes | <ul><li>English</li><li>Simplified Chinese</li></ul> |
| LED Video Walls         | <ul> <li>Articulate how LEDs and LED video walls work</li> <li>Define the key strengths and advantages of LED video walls</li> <li>Articulate the configuration options</li> </ul>                                                                                                    | 10 minutes | › English                                            |
| Networking              | <ul> <li>Define an IP address and subnet mask</li> <li>Articulate why each device must have a unique IP address</li> <li>Change your IP address using Windows XP and 7, and Max OS</li> <li>Discuss network hardware and fundamental network types as well as physical connection types</li> </ul> | 30 minutes | › English                                            |
| Projection Technologies | <ul> <li>This course covers:</li> <li>Projection CRT (Cathode Ray Tube)</li> <li>Analog Light Valves, including LCLV (Liquid Crystal Light Valve)</li> <li>Projection LCD (Liquid Crystal Display)</li> <li>LCoS (Liquid Crystal on Silicon)</li> <li>DLP (Digital Light Processing)</li> </ul>    | 60 minutes | <ul><li>English</li><li>Spanish</li></ul>            |
| Resolutions Basics      | <ul> <li>Describe the basics of image resolution in simulators</li> <li>Recognize some factors and tradeoffs affecting dynamic and static resolution</li> </ul>                                                                                                    | 45 minutes | › English                                            |

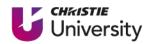

| Course name                                                  | Objectives                                                                                                    | Length     | Languages |
|--------------------------------------------------------------|----------------------------------------------------------------------------------------------------|------------|-----------|
| Ribbon Driver Line<br>Array                                  | <ul> <li>This course covers:</li> <li>Psychoacoustic proximity effect of line array systems</li> <li>Advantages of Christie Vive Audio® planar ribbon and line array technologies</li> </ul>                                                                                                    | 10 minutes | › English |
| SDVoE                                                        | <ul> <li>This course is a brief overview of SDVoE<br/>(Software Defined Video over Ethernet)</li> </ul>                                                                                                    | 10 minutes | › English |
| Stereo 3D                                                    | <ul> <li>Identify the four main Stereo 3D modes and three sources of Stereo 3D content</li> <li>Differentiate between Active and Passive and identify the advantages and disadvantages of both</li> <li>Describe when and how to use: onboard test patterns, Dark Interval, Sync Input, Output and Delay</li> </ul> | 30 minutes | › English |
| Tech Brief: Advantages<br>of Remote Power for<br>Video Walls | Discover the advantages of remote power, from cost and time savings during installation and ongoing service to the performance and lifetime of the LCD video wall                                                                                                    | 10 minutes | › English |
| Terms & Technologies                                         | <ul> <li>Articulate the most commonly used terms</li> <li>Differentiate between various technologies</li> </ul>                                                                                                    | 5 minutes  | › English |
| The Facts of Light                                           | <ul> <li>Identify the value proposition of Xenon<br/>and RGB pure laser over Laser Phosphor<br/>in the Cinema environment.</li> </ul>                                                                                                    | 10 minutes | › English |
| Video Wall Design<br>Fundamentals                            | <ul> <li>Identify key video wall design<br/>fundamentals, including: display<br/>performance factors, technology,<br/>reliability, and stability</li> </ul>                                                                                                    | 30 minutes | › English |

### Video courses

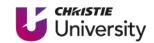

Check out our eLearning instructional videos on a wide variety of topics - from product training to TECH minutes.

#### **Product training**

- > Boxer Convergence
- > Boxer Installing & Removing the Lens
- > Boxer Light Engine Installation
- > Boxer Light Engine Removal
- › Boxer Optical Adjustments
- Configuring a Christie NAS-S2 for GDC SR-1000 IMB
- > CP2309/2315/2320-RGB LOS removal
- > CP2309/2315/2320-RGB Optical adjustment
- > CP4415-RGB & CP4420-RGB Filter replacement
- > CP4440-RGB & CP4450-RGB LOS removal
- > CP4450-RGB Chiller Setup
- > Fiber Cleaning Procedure
- > Flat Panel Handling
- > Front Access Cube 1 Preparing the Pedestal
- > Front Access Cube 2 Installing the Cube
- > Front Access Cube 3 Projector Setup & Installation
- > Front Access Cube 4 Installing the Screen
- > Front Access Cube 5 Configuration
- > GS Series Install the Ultra Short Throw Lens
- > H Series Filter Replacement
- > H Series Lens Install & Removal
- > Interactivity Kit Dashboard Configuration
- > Interactivity Kit Setup
- > JumpStart 1 Intro & Unpacking the Server
- > JumpStart 2 Connecting the Server
- > JumpStart 3 Starting the Server for the First Time
- > JumpStart 4 Content on the JumpStart Server
- > JumpStart 5 Working with Scenarios
- > Lamp Replacement (2210, 2215, One, One+)
- > Lamp Replacement (2220, 2230, 4220, 4230)
- > MicroTiles LED How to align the mounting sheets

- MicroTiles Setup
- Module Replacement (Apex)
- > Retrofitting a Solaria One/One+ with the GDC SR-1000 IMB
- > TPLS Chiller Hose Installation
- > Twist 2
- > Twist 2 Interface Tour

#### **Projector Lens Calculator**

- > Projector Lens Calculator
- > Projector Lens Calculator for mobile
- > Projector Lens Calculator for Ultra Short Throw Lens Job Aid

#### **TECH** minutes

- > Boxer 4K30 & Virtual Remote
- > Co-converge J Series with Boxer
- > Control 4K45
- > Enable Colors
- > Find Documents Partner Portal
- > LED Binning
- > LED Cooling
- > LED Fill Factor
- > LED Quality ICs
- > Pandoras Box and Spyder X80
- > Spyder 344 Configuration Screen
- > Spyder 344 Connection
- > Spyder 344, 4 INS 4 OUTS
- > Spyder Stock Input Configurations
- > What is Spyder Studio?

## Instructor-led training

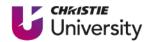

We offer our in-person, instructor-led courses by request. Interested in handson training? Let's talk! Contact our training team at training@christiedigital.com for more information and to schedule your session.

#### **IMAGE PROCESSING**

| Course name                      | Objectives                                                                                                    | Length           |
|----------------------------------|----------------------------------------------------------------------------------------------------|------------------|
| Christie Phoenix                 | <ul> <li>Articulate the terminology used that makes up the<br/>Phoenix System</li> <li>Confidently set up a system</li> <li>Become familiar with the User Interfaces: Controller<br/>Manager, Web Manager and Desktop Client</li> </ul>                                                                                                    | 2 days           |
| Christie Spyder                  | <ul> <li>Connect Spyder to a network and control it with Spyder Studio</li> <li>Connect and configure sources and displays to the inputs and outputs</li> <li>Create and execute Command Keys, Function Keys and Scripting</li> <li>Save, backup and restore Vista Advanced Projects (vap files)</li> <li>Create and apply Treatments</li> <li>Add and apply still images to layers and backgrounds</li> <li>Apply basic troubleshooting techniques</li> </ul> | 3 days           |
| Christie Terra (SDVoE)           | > Set up & install Christie Terra SDVoE                                                                                                    | 1 day            |
| Pandoras Box<br>(Grades 1 & 2)   | <ul> <li>After introduction and general aspects of Media Server environments, this training examines the very first steps to get Pandoras Box setup and playback on screens</li> <li>This training continues with more complex principles and advanced show setup. It covers all necessary knowledge to build your show in a larger Pandoras Box environment</li> </ul>                                                                                        |                  |
| Spyder X80<br>(virtual in-class) | <ul> <li>Understand X80 capabilities, be knowledgeable in X80</li> <li>VI theory, and build a configuration in Spyder Studio software</li> <li>Have a solid understanding on inputs, outputs, system patch, and testing functionality</li> </ul>                                                                                                    | 2 days (9 hours) |

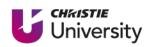

#### **IMAGE PROCESSING**

| Course name                       | Objectives                                                                                                    | Length |
|-----------------------------------|----------------------------------------------------------------------------------------------------|--------|
| Widget Designer<br>(Grades 1 & 2) | <ul> <li>Widget Designer 1st Grade Training is the first step into control software scripting</li> <li>You'll learn to script more powerfully</li> <li>We'll introduce the node system and variables, along with more Widgets, tools, and CSS implementation</li> </ul> | 2 days |

#### LASER ILLUMINATION

| Course name         | Objectives                                                                                                    | Length |
|---------------------|----------------------------------------------------------------------------------------------------|--------|
| RealLaser - TruLife | <ul> <li>Explain how the RealLaser™ light source works</li> <li>Articulate the elements of a RealLaser light source</li> <li>Perform firmware upgrades</li> <li>Troubleshoot technical issues</li> <li>Adjust and calibrate a TruLife™ projector</li> <li>Install, configure and operate a RealLaser-illuminated projector properly and safely</li> <li>Disassemble/reassemble a TruLife projector featuring RealLaser illumination</li> </ul> | 3 days |

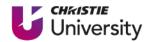

#### **CINEMA PROJECTION**

| Course name                                                   | Objectives                                                                                                    | Length |
|---------------------------------------------------------------|----------------------------------------------------------------------------------------------------|--------|
| Solaria Series II                                             | <ul> <li>Explain the Solaria Series theory of operation</li> <li>Disassemble and reassemble Solaria Series projectors</li> <li>Install and operate Solaria Series projectors and accessories</li> <li>Adjust and calibrate Solaria Series projectors</li> <li>Perform upgrades</li> <li>Troubleshoot the Solaria Series</li> </ul>                                                                                                    | 4 days |
| RealLaser & CineLife –<br>Mainstream Cinema                   | <ul> <li>Explain how the RealLaser light source works</li> <li>Articulate the elements of a RealLaser light source</li> <li>Disassemble/ reassemble a CineLife projector</li> <li>Install, configure and operate a RealLaser-illuminated projector properly and safely</li> <li>Adjust and calibrate a CineLife Series projector</li> <li>Troubleshoot technical issues</li> </ul>                                                               | 3 days |
| RealLaser & CineLife  – Mainstream Cinema (+Automation & IMB) | > This course adds knowledge of Automation and the<br>Christie IMB to CineLife.                                                                                                    | 4 days |
| RealLaser & CineLife+ -<br>Premium Large Format               | <ul> <li>Explain how the CP4450-RGB light source works</li> <li>Articulate the elements of a CP4450-RGB light source</li> <li>Disassemble/ reassemble the CP4450-RGB projector featuring RealLaser illumination</li> <li>Install, configure and operate the CP4450-RGB projector properly and safely</li> <li>Adjust and calibrate the CP4450-RGB projector</li> <li>Perform firmware upgrades</li> <li>Troubleshoot technical issues</li> </ul> | 5 days |

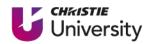

#### **PROAV PROJECTION**

| Course name                  | Objectives                                                                                                    | Length |
|------------------------------|----------------------------------------------------------------------------------------------------|--------|
| Boxer Installation & Service | <ul> <li>› Perform multi-projector installations</li> <li>› Demonstrate the successful use of Christie Twist™</li> <li>› Obtain error logs to help diagnose problems</li> <li>› Speak confidently about the projector modules and isolate where problems could be originating from</li> <li>› Perform various optical adjustments</li> </ul>                                                                                  | 2 days |
| Crimson User & Service       | <ul> <li>Perform multi-projector installations</li> <li>Define and demonstrate the use of Christie Twist</li> <li>Obtain error logs to help diagnose problems</li> <li>Speak confidently about the projector modules and isolate where problems could be originating from</li> <li>Perform various optical adjustments</li> </ul>                                                                                             | 2 days |
| M Series & J Series          | <ul> <li>Perform a software upgrade</li> <li>Set up real-time events</li> <li>Perform multi-projector installations, including:         <ul> <li>color matching and</li> <li>edge blending</li> </ul> </li> <li>Demonstrate the successful use of Christie Twist</li> <li>Obtain error logs to help diagnose problems</li> <li>Demonstrate troubleshooting techniques</li> <li>Perform various optical adjustments</li> </ul> | 3 days |

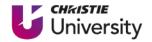

#### LED

| Course name                        | Objectives                                                                                                    | Length |
|------------------------------------|----------------------------------------------------------------------------------------------------|--------|
| MicroTiles LED                     | <ul> <li>Properly set up and install a MicroTiles® LED array</li> <li>Troubleshoot and service an array</li> </ul>                                                                              | 3 days |
| Direct-view LED – Velvet<br>Series | <ul> <li>&gt; This course covers Apex, Core, &amp; CorePlus</li> <li>&gt; Properly set up, install, and configure a Velvet LED array</li> <li>&gt; Troubleshoot and service an array</li> </ul> | 3 days |

Interested in our instructor-led training? Let's connect!

Visit our training center for more information: christiedigital.com/training

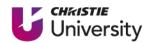

## christieuniversity.com

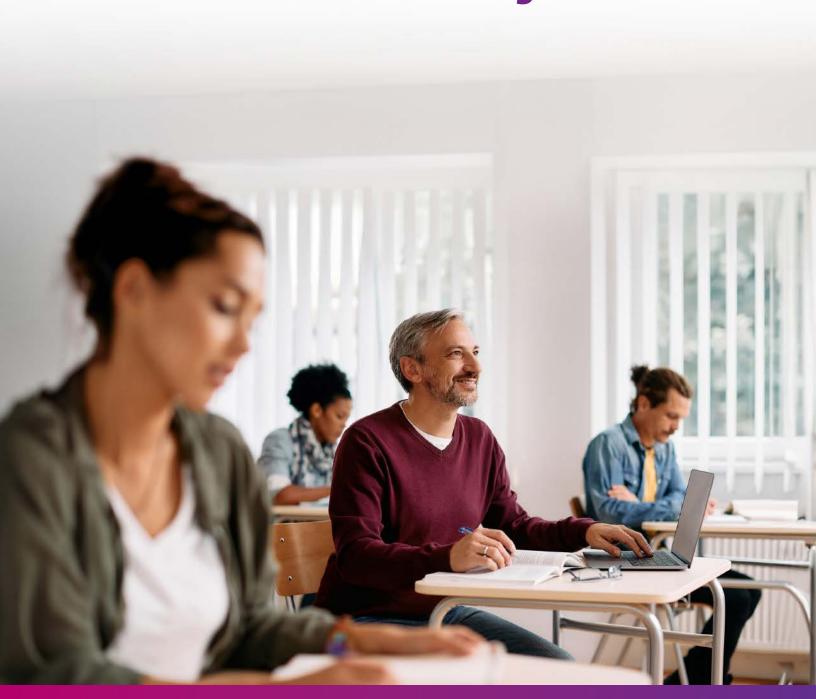

For the most current specification information, please visit christiedigital.com

Copyright 2023 Christie Digital Systems USA, Inc. All rights reserved. Our centers of excellence for manufacturing in Kitchener, Ontario, Canada and in Shenzhen, China are ISO 9001:2015 Quality Management System-certified. All brand names and product names are trademarks, registered trademarks or tradenames of their respective holders. "Christie" is a trademark of Christie Digital Systems USA, Inc., registered in the United States of America and certain other countries. DLP® and the DLP logo are registered trademarks of Texas Instruments. Performance specifications are typical. Due to constant research, specifications are subject to change without notice. CD3784-Christie-University-Course-Catalogue-Aug-23-EN

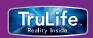

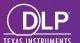